# <span id="page-0-0"></span>Threading Building Blocks

#### 1. [Introduction](#page-2-0)

- 1.1. [Hello World](#page-4-0)
- 1.2. [Library Initialisation](#page-5-0)

#### 2. [Lambda Functions](#page-6-0)

2.1. [Captured Variables](#page-8-0) 2.2. [Simplified Lambda Functions](#page-11-0)

#### 3. [Loops](#page-12-0)

- 3.1. [Simple Loops](#page-13-0)
- 3.2. [Reductions](#page-26-0)
- 3.3. [General Loops](#page-34-0)
- 3.4. [Pipeline](#page-39-0)

#### 4. [Task Groups](#page-47-0)

- 5. [Tasks](#page-51-0)
	- 5.1. The task [Class](#page-52-0)
	- 5.2. [Allocation](#page-53-0)
- 5.3. [Synchronisation](#page-54-0)
- 5.4. [Example](#page-56-0)
- 5.5. [Scheduling](#page-57-0)
- 5.6. [Task Groups](#page-74-0)
- 5.7. [Task Lists](#page-78-0)
- 5.8. [DAG Computations](#page-79-0)
- 6. [Mutual Exclusion](#page-88-0)
	- 6.1. [Scoped Locking](#page-91-0)
	- 6.2. [Reader/Writer Locks](#page-93-0)

#### 7. [Containers](#page-95-0)

- 7.1. [Dynamic Arrays](#page-97-0)
- 7.2. [Associative Arrays](#page-99-0)
- 7.3. [Associative Sets](#page-101-0)
- 7.4. [Queues](#page-102-0)
- 8. [Miscellanea](#page-105-0)
	- 8.1. [Misc. Algorithms](#page-107-0)
	- 8.2. [Exceptions](#page-113-0)
	- 8.3. [Memory Allocation](#page-114-0)

### [Introduction](#page-2-0)

The *Threading Building Blocks* (TBB) is a C++ library developed by Intel to specifically address programming of multi- and many-core systems. It supports Linux, Windows and MacOSX and all major C++ compilers.

TBB is available as a commercially supported library from Intel or as an open-source version from

#### <span id="page-2-0"></span>*[http: // threadingbuildingblocks. org](http://threadingbuildingblocks.org)*

TBB provides algorithms and data structures to define tasks in a parallel program. These tasks are then mapped by an internal scheduler to worker threads.

In contrast to other thread programming packages the programmer has no access to these threads, only to the tasks.

TBB is using C++ templates extensively to minimise runtime overhead.

#### Remark

This course is based on Version 4 of TBB.

### [Introduction](#page-2-0)

#### **Scheduling**

By default tasks are enqueued into thread-local work queues.

In case of a load imbalance, task-stealing is used to transfer tasks to other threads.

Also, the scheduler tries to preserve *cache locality* by scheduling tasks first, which have been most recently in the cache.

This may result in *unfair* scheduling, i.e. other tasks may starve for processing resources.

#### **Limitations**

Due to unfair scheduling, TBB is not designed for

- I/O operations, where a task may block until data can be fetched or
- realtime operations, since no guarentee upon the execution time can be given.

### [Hello World](#page-4-0)

#### The standard introductory example looks as follows using TBB:

```
#include <iostream><br>#include <thb/thb h>
                                         \frac{1}{\sqrt{1 + \frac{1}{\pi}} \cdot \frac{1}{\pi}} include all of TBB
using namespace tbb; // import TBB namespace
struct hello : public task { // Hello World Task
  task ∗ execute () {
    std::cout << "Hello, world!" << std::endl;
    return nullptr;
   }
};
int main () {
  hello & t = * new( task::allocate root() ) hello:
  task::spawn_root_and_wait(t);
  return 0;
}
```
Here, printing "Hello, World" is defined as a task and handed to the TBB scheduler for execution.

Using the Intel compiler, a command line switch may be used to enable TBB:

```
> icpc -tbb -o hello hello . cc
```
All other compilers have to use the standard flags for include and library paths:

<span id="page-4-0"></span>> g ++ **-I<path to TBB>/include -L<path to TBB>/lib -ltbb** -o hello hello . cc

### [Library Initialisation](#page-5-0)

The TBB library needs no explicit initialisation. By default it will create worker threads for each processor (core).

To initialise the TBB library with an explicitly defined number of worker threads, the class *task\_scheduler\_init* is provided:

```
#include <tbb/task scheduler init.h>
void
main () {
  tbb::task_scheduler_init tsi( nthreads );
  ...
}
```
#### Remark

<span id="page-5-0"></span>The worker threads include the main thread, e.g. the initial thread of the process.

## <span id="page-6-0"></span>[Lambda Functions](#page-6-0)

#### [Lambda Functions](#page-6-0)

Lambda functions are *anonymous* functions in C++11, also called *closures*, which are especially useful when using TBB.

A lambda functions consists of a function body and a data environment, similar to a task.

The (almost) full definition of lambda functions is

```
[ capture ] ( params ) \rightarrow ret-type { body }
```
**With** 

capture: defining the data environment, params: function parameters, ret-type: defines the function return type and body: is the function body.

The last three correspond to the definition in standard named functions.

### [Captured Variables](#page-8-0)

Variables referenced in the function body have to be imported to the data environment of the lambda function.

Variables can either be captured by copy or by reference.

To capture a variable by copy, the variable has to be explicitly listed in the capture description:

 $[x, y, i, j]$  ... // capture copy of x, y, i, j

Alternatively, with

 $\Gamma = 1$  ... // all captured by copy

all variables referenced in the function body are automatically captured by copy.

If a variable should be captured by reference, the variable has to be prefixed by  $\&$  in the capture description:

```
[ & x, & y, & i, & j ] ... // capture reference of x, y, i, j
```
To capture all variables in the function body by reference, use

<span id="page-8-0"></span>[ & ] ... // all captured by reference

### [Captured Variables](#page-8-0)

Capture by copy and by reference may also be combined:

 $[x, \& y, i, \& j]$  ... // capture x, i by copy and y, j by reference

or

 $[ =, 8, y, 8, j ] ...$  // capture all by copy except y and j

#### Remark

When using  $"="$ , it has to be first in the capture description.

An empty capture description will not capture any variable:

[ ] ...  $\blacksquare$  // do not capture any variable

### [Captured Variables](#page-8-0)

The exact value of a captured variable when executing the lambda function depends on how it is captured:

```
int i = 1, j = 2;
double x = 3, y = 4;
auto f1 = [ x, y, i, j ] () -> void { std::cout << i << j << x << y << std::endl; };<br>auto f2 = [ = ] = ] () -> void { std::cout << i << i << x << x << std::endl; };
                                                   ] () -> void { std::cout << i << j << x << y << std::endl; };
auto f3 = [ & x, & y, & i, & j ] () -> void { std::cout << i << j << x << y << std::endl; };<br>auto f4 = [ & \ldots 3 = ] () -> void { std::cout << i << i << x << y << std::endl; };
                                                 \left[ \begin{array}{c} 1 \end{array} \right] \left( \begin{array}{c} 1 \end{array} \right) -> void \left\{ \begin{array}{c} 1 \leq i \leq n \end{array} \right\} and \left\{ \begin{array}{c} 1 \leq i \leq n \end{array} \right\} and \left\{ \begin{array}{c} 1 \leq i \leq n \end{array} \right\}auto f5 = [x, 8, y, i, 8, j] ] () -> void { std::count \le i \le j \le x \le y \le std::end]; };
auto f6 = [ =, 8, y, 8, j ] ] () -> void { std::cout << i << j \ll x \ll y \ll std:endl; };
i = 5; y = 6;
f1(); f2(); f3(); f4(); f5(); f6();
```
The output is then:

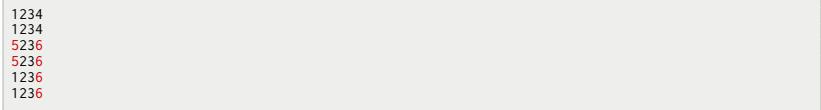

#### Remark

Lambda functions have no explicitly nameable type. But it can be inferred by auto.

### [Simplified Lambda Functions](#page-11-0)

The full lambda definition can be simplified to

```
[ capture ] ( params ) \{ body \}
```
if the body contains a *single* return statement, from which the return type can be automatically inferred:

```
auto f = [] ( const double x ) { return x*x; };
```
If no return statement exists, the return type defaults to void:

```
auto f = [] ( const double x ) { compute_something( x ); };
```
Similarly, if the lambda function has no parameters, it can be simplified to

```
[ capture ] \rightarrow ret { body }
```
e.g.

```
auto pi = [] -> double { return 355.0 / 113.0; };
```
Both simplifications can also be combined to

<span id="page-11-0"></span> $[$  capture  $] \{$  body  $\}$ 

<span id="page-12-0"></span>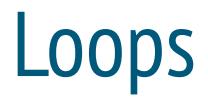

The parallelisation of simple loops, e.g.

```
for ( size t i = 0; i < n; ++i ) {
  ...
}
```
is provided by the TBB algorithm

```
template<typename index_t, typename func_t>
func_t parallel_for ( index_t start,
                   index_t end,
                   const func_t & f );
```
Using parallel\_for, the above loop translates into

parallel\_for(  $0, n, []$  (  $index_t i$  )  $\{ \dots \}$  );

Alternatively, the loop body can be encapsulated by a named function:

```
void f ( index_t i ) {
  ...
}
parallel for( 0, n, f );
```
#### Example: Matrix Multiplication

Computing  $C = A \cdot B$  with  $A, B, C \in \mathbb{R}^{n \times n}$  in parallel using parallel\_for:

```
parallel_for( 0, n, // parallelise outer most loop
[n,&A,&B,&C] ( const size_t i ) { // capture A,B,C by reference
                   for ( size_t j = 0; j < n; ++j ) {
                     double f = 0;
                     for ( size_t k = 0; k < n; *** )
                       f = A(i,k)*B(k,i);
                     C(i, j) = f;
                   }
                }
              \mathcal{E}
```
The parallel speedup of the above implementation for  $n = 1024$  is:

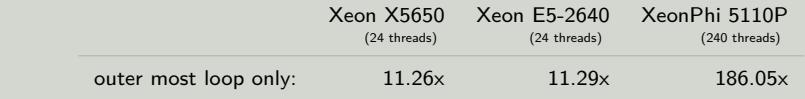

The parallel\_for algorithm also accepts a step parameter:

```
template<typename index_t, typename func_t>
func_t parallel_for ( index_t start,
                  index_t end,
                  index_t step,
                  const func_t & f );
```
which enables the parallelisation of loops of the form

```
for ( size_t i = 0; i < n; i += step ) {
  ...
}
```
The parallel\_for algorithm also accepts a step parameter:

```
template<typename index_t, typename func_t>
func_t parallel_for ( index_t start,
                  index_t end,
                  index_t step,
                  const func_t & f );
```
which enables the parallelisation of loops of the form

```
for ( size_t i = 0; i < n; i += step ) {
  ...
}
```
#### Remark

The loop must not wrap around and the step value must be positive.

Using the above form of parallel\_for, each iteration of the loop induces a new task, i.e. a fine granular approach to loop parallelisation.

If the work per iteration is small, the management overhead may be too big for efficient parallelisation.

For such cases, the generalised version of parallel\_for can be used, which uses ranges to specify the index set to operate on:

```
template< typename range_t, typename body_t >
func_t parallel_for ( const range_t & range,
                     const body_t & body );
```
The *body* object may be a lambda function

```
[...] ( const range t & r ) { ... }
```
or a standard C++ object with the following minimal interface:

```
struct body t {
  body_t ( const Body & ); <br>
~body_t (); // copy constructor // destructor
                                                   // destructor
  void operator () ( const range_t & r ) const; // range based operator
};
```
[Loops](#page-12-0)

TBB uses ranges to partition a given index set into sub sets for task definition. For this, it recursively subdivides the index set, until a indivisible set is reached. The constructed tasks are assigned to (or stolen from) the worker threads.

Each range in TBB has to implement a minimal interface to enable partitioning:

```
struct range_t {
  range_t ( const range_t & ) // copy constructor
  range_t ( range_t & r, split ) // split range into two sub ranges<br>~range t (): // destructor
                                   \frac{1}{\sqrt{2}} destructor
 bool empty () const; // return true if range is empty
  bool is_divisible () const; // return true if range can be partitioned into
                                    // two sub ranges
};
```
The *splitting* constructor partitions the given range into two sub ranges, usually of equal size, and updates the range parameter with one of the new sub ranges:

```
struct int_range_t {<br>int lb. ub:
                            // lower and upper bound of interval [lb.ub)
 int_range_t::int_range_t ( int_range_t & r, split ) {
    int mid = (r \cdot lb + r \cdot ub) / 2;
    lb = mid; ub = r.ub; // this becomes second sub interval
    r.ub = mid; \frac{1}{r} // r becomes first sub interval
  }
};
```
TBB defines ranges for one, two and three dimensional indexsets.

```
template < typename value_t > blocked_range;
template < typename row_value_t,
          typename col_value_t> blocked_range2d;
template < typename page_value_t,
          typename row value t.
          typename col_value_t> blocked_range3d;
```
For value\_t, any integral or pointer datatype may be used. Furthermore, standard STL random iterators, e.g. for std::vector, are possible.

```
blocked_range< size_t > r1( 0, 100 ); // index set [0,100)
blocked_range2d< size_t > r2( 0, 100, 0, 10 ); // index set [0,100) x [0,10)
blocked_range3d< size_t > r3( 0, 100, 0, 20, 0, 5 ); // index set [0,100) x [0,20) x [0,5)
```
Range iteration is performed in the standard STL way using *begin()* and *end()* . For the two and three dimensional ranges, the correspondinging sub ranges are accessed using *rows()* and *cols()* and, for blocked3d\_range via *pages()* :

```
for ( auto i = r1 \cdot \text{begin}(); i := r1 \cdot \text{end}(); +i ) ...
for ( auto i = r2.rows().begin(): i != r2.rows().end(): ++i)
  for ( auto j = r2.\text{cols}() \cdot \text{begin}(); j != r2.\text{cols}() \cdot \text{end}(); ++j)...
for ( auto k = r3.\text{pages}().\text{begin}(); k != r3.\text{pages}().\text{end}(); ++k)
  for ( auto i = r3.rows() .begin(); i != r3.rows() .end(); ++i)
    for ( auto i = r3.\text{cols}().begin(); i != r3.\text{cols}().end(); ++i)
        ...
```
#### Using ranges, the parallel loop

```
parallel_for( 0, n, [] ( index_t i ) { ... } );
```
#### can be rewritten as

```
parallel_for( blocked_range< size_t >( 0, n ),
               [] ( const blocked_range< size_t > & r ) {
                 for ( auto i = r.\text{begin}); i := r.\text{end}); i + i ) {
                    ...
              } }
             );
```
#### Using ranges, the parallel loop

```
parallel_for( 0, n, [] ( index_t i ) { ... } );
```
#### can be rewritten as

```
parallel_for( blocked_range< size_t >( 0, n ),
                  [] ( const blocked ranges size t > 8 r ) {
                      for ( auto i = r \cdot \text{begin}(); i = r \cdot \text{end}(); +i \cdot j \cdot \text{f}...
                  } }
                \mathcal{E}:
```
#### Example: Matrix Multiplication

With blocked\_range2d, both outer loops can be parallelised:

```
parallel for( blocked range2d< size>t( 0, n, 0, n ),
                [n,8A,8B,8C] ( const blocked range2d< size t > 8 r ) {
                  for ( auto i = r.\text{rows}() \text{.begin}(); i < r.\text{rows}() end(); ++i ) {
                    for ( auto i = r.\text{cols}().begin(): i < r.\text{cols}().end(): ++i) {
                      double f = 0:
                      for ( size t k = 0; k < n; ++k )
                       f += A(i,k)*B(k,j);
                      C(i, j) = f;
               } } } );
```
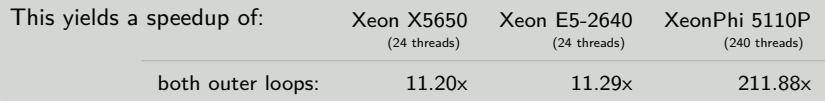

Beside the lower and upper bound for each dimension, an optional *grain size* may be specified, which defines the minimal chunk size for recursive partitioning, which is one by default.

```
blocked range ( value t lb, value t ub, size t grainsize );
blocked_range2d ( value_t row_lb, value_t row_ub, size_t row_grainsize,
                value_t col_lb, value_t col_ub, size_t col_grainsize );
blocked_range3d ( value_t page_lb, value_t page_ub, size_t page_grainsize,
                value_t row_lb, value_t row_ub, size_t row_grainsize,
                 value_t col_lb, value_t col_ub, size_t col_grainsize );
```
In the following example, the task borders for different grain sizes for a two dimensional index set are shown. Hereby, the uneven one dimensional range sizes are a result of the recursive sub division.

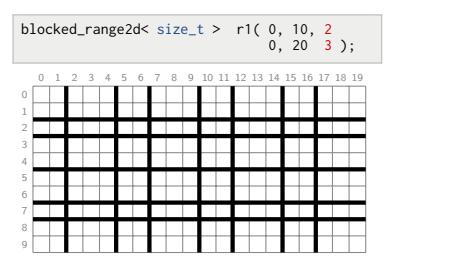

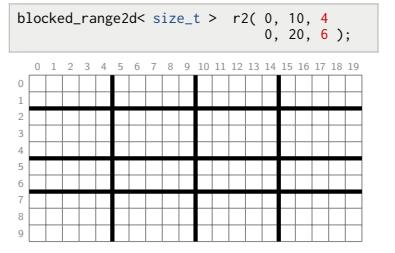

For the computation  $x_i = x_i + \sqrt{y_i}$  with  $x, y \in \mathbb{R}^n$ , the parallel speedup depending on the grain size on a 2-CPU Xeon E5-2640 is presented in the following diagram:

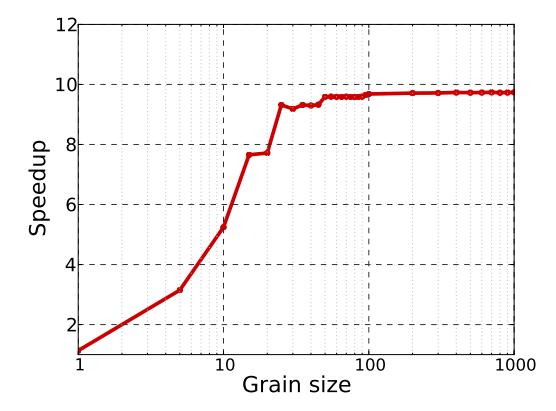

For a very small grain size, management overhead clearly dominates the runtime, preventing any speedup.

[Simple Loops](#page-13-0)

#### **[Partitioners](#page-24-0)**

Ranges define a partition of an index set, e.g. into chunks of at most grain size.

However, a parallel loop starts with the whole index set and successively divides it into smaller sub index sets, such that each thread will have some tasks to work on.

This process is controlled by *partitioners* in TBB, of which the following are provided:

auto\_partitioner: divide range into sub ranges until all threads have (almost) equal load, affinity\_partitioner: similar to auto\_partitioner but tries to maximise cache locality, simple\_partitioner: divides range until grain size is reached.

The partitioner is an optional argument to parallel for:

```
parallel_for ( start, end, func, partitioner );
parallel for ( range, body, partitioner );
```
e.g.

```
parallel for( blocked range< size t > (0, n),
              [] ( const blocked_range< size_t > & r ) { ... }.
              simple partitioner()
            );
```
#### **[Partitioners](#page-24-0)**

By default, auto\_partitioner is used. Since the sub division is stopped, when all threads have enough work, the specified grain size is not neccessarily reached. Therefore, even if the grain size is one, the efficiency will often *not* deteriorate.

In contrast to this, the simple\_partitioner will always split ranges until the the sub ranges are not larger than the grain size, hence, the latter needs to be chosen appropriately.

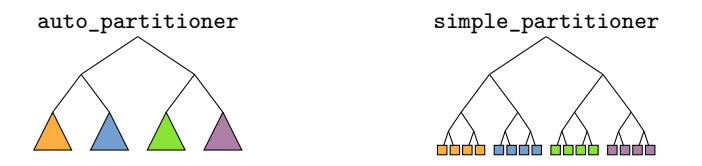

The affinity partitioner may increase performance if several iterations are performed for the same data set and the per task data fits in the local cache.

[Simple Loops](#page-13-0)

Parallel reduction operations are provided in TBB by the *parallel\_reduce* algorithm:

```
template< typename range_t, typename value_t,
         typename func_t, typename reduce_t >
value_t parallel_reduce ( const range_t & range,
                         const value_t & identity,
                         const func_t & func,
                         const reduce_t & reduce );
```
Here, func is the function accumulating values over a given range. It has to implement

```
struct func_t {
  value t operator () ( const range t & r, const value t & val );
};
```
where val specifies a start value for the local reduction.

The combination of locally computed values is implemented by reduce\_t:

```
struct reduce t {
  value_t operator () ( const value_t & x1, const value_t & x2);
};
```
Finally, identity denotes the identity with respect to the reduction operation.

For a standard reduction based on addition, the corresponding func\_t implementation could be

```
struct arraysum_t {<br>std::vector< double > & x:
                                                                // array of coefficients to reduce
 arraysum t ( std::vector< double > 8 ax ) : x( ax ) {} // constructor
 double operator () ( const blocked_range< size_t > & r, const double val ) {
    double s = val;
    for ( auto i = r \cdot begin(); i != r \cdot end(); ++i)
      s \equiv x[i];return s;
  }
};
```
Similarly, for reduce\_t, one could use

```
struct plus t {
 double operator () ( const double x1, const double x2 ) const {
    return x1+x2;
  }
};
```
Finally, the parallel reduction looks as

```
sum = parallel_reduce( blocked_range< size_t >( 0, n, OPT_GRAIN_SIZE ),
                       double(0),
                       arraysum_t( x ),
                       plus_t() );
```
[Loops](#page-12-0)

The main advantage of TBB reductions over other implementations, e.g. OpenMP, is that it is *not* restricted to elementary data types.

As an example, if the scalar values in the previous summation are replaced by vectors in  $\mathbb{R}^3$ , the parallel reduction based on lambda functions is:

```
std::vector< Vector3 > vectors( n );
...
sum = parallel_reduce( blocked_range< size_t >( 0, n, OPT_GRAIN_SIZE ),
                          Vector3(0,0,0),
                          [&vectors]( const blocked_range< size_t > & r,<br>const Vector3 & val ) {
                                        const Vector3 &
                            Vector3 v = val:
                            for ( auto i = r \cdot \text{begin}(); i := r \cdot \text{end}(); +i)
                               v += vectors[i];
                            return v;
                          },
                          std::plus< Vector3 >()
                        );
```
All that is needed here are operators *+=* and *+* for objects of type Vector3.

#### Remark

The STL provides a wide variety of binary operations in the *functional* module, e.g. *plus*, *minus*, *multiplies*, *divides*, etc..

[Loops](#page-12-0)

Extending the previous example to matrices would result in many copy operations, since each local reduction or combination would return a matrix object.

To avoid such copies, TBB provides an imperative form of parallel reductions:

```
template< typename range_t, typename body_t >
value_t parallel_reduce ( const range_t & range,
                          const body_t & body );
```
Here, body\_t must implement the following interface:

```
struct body_t {
                             body_t ( body_t & b, split ); // splitting constructor
   ~body_t (); // destructor
void operator () ( const range_t & r ); // sub range accumulation
void join ( const body_t & b ); // combine parameter with local result
};
```
The splitting constructor is used by TBB to make copies of the body t object for different worker threads.

It may be executed concurrently with the sub range accumulation or the join function. Hence, special protection for object local variables may be neccessary, allthough this is usually not needed.

Using the imperative form of parallel\_reduce, the matrix sum  $\sum_i M_i$  with  $M_i \in \mathbb{R}^{m \times m}, 0 \leq i \leq n$ , is computed via:

```
struct MatrixSum {
  std::vector< Matrix > & matrices;
                            loc_sum:
  MatrixSum ( MatrixSum & ms, split )
    : matrices( ms.matrices ), loc sum( ZERO MATRIX )
  {}
  void operator () ( const blocked_range< size_t > & r ) {
    Matrix M( ZERO_MATRIX );
    for ( auto i = r.\text{begin}); i := r.\text{end}); +i )
     M \neq matrices[i]:
    loc\_sum += M;
  }
  void join ( MatrixSum & M ) {
    loc_sum += M.loc_sum;
  }
};
```
Here, no additional copy is performed, since only local variables are updated and not returned from the involved functions.

The actual parallel reduction then looks as

```
std::vector< Matrix > matrices( n );
...
MatrixSum sum( matrices );
parallel reduce( blocked range< size t > (0, n, OPT GRAIN SIZE, sum );
```
#### Example: Matrix Multiplication

Parallelisation of  $C = A \cdot B$  may be extended to the innermost loop, where a reduction is performed for the dot product:

```
parallel_for(
  blocked_range2d< size_t >( 0, n, OPT_GRAIN_SIZE,
                                0, n, OPT_GRAIN_SIZE ),
  [n,&A,&B,&C] ( const blocked_range2d< size_t > & r ) {
    for ( auto i = r.\text{rows}() \text{.begin}(); i < r.\text{rows}() end(); ++i ) {
      for ( auto i = r.\text{cols}().\text{begin}(); i < r.\text{cols}().\text{end}(); ++i) {
        C(i,j) = parallel_reduce( blocked_range< size_t >( 0, n, OPT_GRAIN_SIZE ),
                                     double(0),
                                     [i,j,&A,&B,&C]( const blocked_range< size_t > & ri,
                                                       double val ) {
                                       double f = val:
                                       for ( auto k = ri.begin(); k != ri.end(); ++k )
                                          f += A(i,k)*B(k,i);
                                       return f;
                                      },
                                     std::plus< double >() );
  } } } );
```
Comparing the previous approaches for  $n = 1024$  and a grain size of 64 we have:

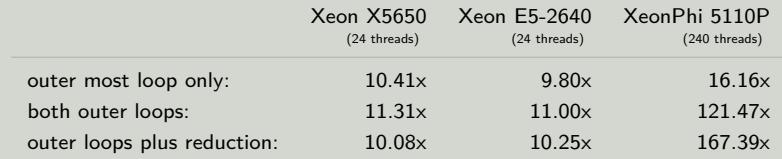

### [Deterministic Reductions](#page-32-0)

By default, the splits and joins of parallel reduction operations may be performed in any order. Since for the reduction itself, associativity is assumed, this poses no problem in theory.

In practise however, the results of parallel reductions may differ between different runs.

The enforce the same order of splits and joins, TBB provides a deterministic variant of parallel\_reduce:

```
template< typename range_t, typename value_t,
         typename func_t, typename reduce_t >
value_t parallel_deterministic_reduce ( const range_t & range,
                                       const value_t & identity,
                                       const func_t & func,
                                       const reduce_t & reduce );
template< typename range_t, typename body_t >
value_t parallel_deterministic_reduce ( const range_t & range,
                                       const body_t & body );
```
<span id="page-32-0"></span>The definition of the arguments is identical to the standard parallel reduction.

#### [Deterministic Reductions](#page-32-0)

It is importent to note, that the deterministic computation does not reproduce sequential computation. As an example, computing

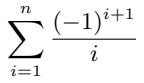

for  $n = 10000000$  sequentially via

for ( auto  $v : x$  ) sum  $+= v;$ 

#### gives

6.9314713055990318e-01

#### If the same reduction is computed with

```
parallel_deterministic_reduce( blocked_range< size_t >( 0, n ), double(0),
                                [x \times 1] const blocked ranges size t > 8 r, double s ) { ... }
                                std::plus< double >() );
```
#### the output is

6.9314713055994759e-01

#### Furthermore, the output is dependent on the grain size.

### [General Loops](#page-34-0)

For all previous loops the loop index set was known before parallelisation. Furthermore, a random access was implicitly required to access elements of individual tasks, e.g. vector coefficients to work on.

If this is not the case, parallel\_for can not be used for loop parallelisation.

Instead, TBB provides the *parallel\_do* algorithm:

```
template < typename iterator, typename body_t >
void parallel_do ( iterator first,
                  iterator last,
                  body_t body );
```
The iterator type for parallel\_do only has to provide a minimal function set, e.g. construction and increment. Hence, even std::list may be used.

If the iteration space is fixed, e.g. but still restricted to  $std:$ :list, body t has to provide only evaluation per set item:

```
struct body t {
 void operator () ( [const] item_t & item ) const; // "const" depends on iterator
};
```
<span id="page-34-0"></span>[Loops](#page-12-0)

### [General Loops](#page-34-0)

Fetching new tasks from the iterator in parallel\_do is considered a critical section, hence performed strictly sequential.

Therefore, the tasks should be sufficiently large to not let management overhead dominate.

As an example, for a list of double values the following computation was performed on a 2-CPU Xeon E5-2640 with an increasing number of iteration:

```
parallel_do( x.begin(), x.end(), []( double & v ) {
  for ( int it = 0; it < N_\text{I} TER; ++it )
    v = std::sin( v );} );
```
The speedup depending on the per task work is show in the left diagram.

Especially for tasks with little work, parallel do is not usable for an efficient parallelisation.

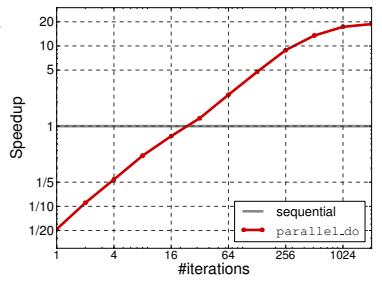
### [General Loops](#page-34-0)

Fetching new tasks from the iterator in parallel\_do is considered a critical section, hence performed strictly sequential.

Therefore, the tasks should be sufficiently large to not let management overhead dominate.

As an example, for a list of double values the following computation was performed on a 2-CPU Xeon E5-2640 with an increasing number of iteration:

```
parallel_do( x.begin(), x.end(), []( double & v ) {
  for ( int it = 0; it < N_\text{I} TER; ++it )
    v = std::sin( v );} );
```
The speedup depending on the per task work is show in the left diagram.

Especially for tasks with little work, parallel do is not usable for an efficient parallelisation.

The main reason for the inefficiency is the iterator of std::list. Using random iterators, the management overhead is much smaller.

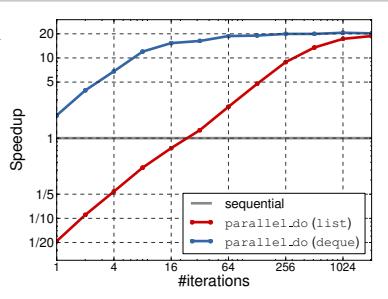

### [General Loops](#page-34-0)

Fetching new tasks from the iterator in parallel\_do is considered a critical section, hence performed strictly sequential.

Therefore, the tasks should be sufficiently large to not let management overhead dominate.

As an example, for a list of double values the following computation was performed on a 2-CPU Xeon E5-2640 with an increasing number of iteration:

```
parallel_do( x.begin(), x.end(), []( double & v ) {
  for ( int it = 0; it < N_\text{I} TER; ++it )
    v = std::sin( v );} );
```
The speedup depending on the per task work is show in the left diagram.

Especially for tasks with little work, parallel do is not usable for an efficient parallelisation.

The main reason for the inefficiency is the iterator of std::list. Using random iterators, the management overhead is much smaller.

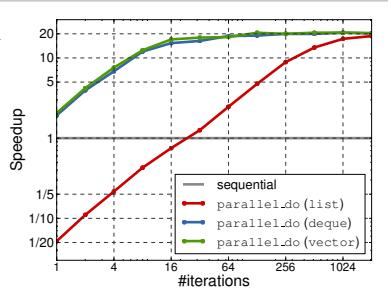

### [General Loops](#page-34-0)

The parallel\_do algorithm also permits new tasks to be added to the task set during execution.

For this, the evaluation function of the body\_t object has to accept an additional argument:

```
struct body_t {
 void operator () ( [const] item_t & item,
                   parallel do feeder< item t > 8 feeder ) const;
};
```
The parallel\_do\_feeder object provides a function *add* to extend the task set:

```
parallel_do( x.begin(), x.end(),
                                \begin{array}{ccc} \n\begin{array}{ccc} \n\begin{array}{ccc} \n\begin{array}{ccc} \n\begin{array}{ccc} \n\end{array} & \n\end{array} & \n\end{array} & \n\begin{array}{ccc} \n\begin{array}{ccc} \n\end{array} & \n\end{array} & \n\end{array} & \n\begin{array}{ccc} \n\end{array} & \n\end{array} & \n\end{array}parallel do feeder< item t > 8 feeder ) {
                                              handle( item );
                                              if ( more work available() )
                                                  feeder.add( more work() ):
                               } );
```
For a set of input items, to which functions  $f_1, \ldots, f_m$  are successively applied, e.g.  $f_m(\ldots f_3(f_2(f_1(\cdot))))$ , the pipeline algorithm model may be used:

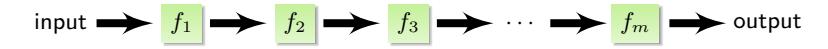

This model is provided by TBB by the *parallel\_pipeline* algorithm, while each stage in the pipeline corresponds to a *filter*:

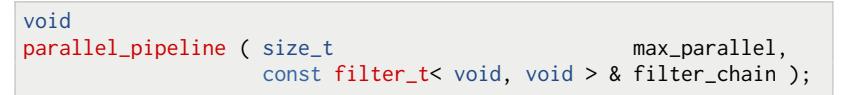

The filter chain itself consists of concatenated filters and can be constructed using *make\_filter* :

```
make_filter< void,   outinp_t >( modei, input  )  & // feed pipeline<br>make_filter< input1_t, output1_t >( mode1, func1  )  & // apply f_1<br>make_filter< input2_t, output2_t >( mode2, func2  )  & // apply f_2
...
make_filter< inputm_t, outputm_t >( modem, funcm ) & // apply f_m
make_filter< inpout_t, void >( modeo, output ) ); // take items out
```
<span id="page-39-0"></span>The output type of filter  $j$  must be identical to the input type of filter  $j+1$ . The input type of the first and the output type of the last filter have to be *void* .

```
The mode of a filter may be one of
       filter::serial_in_order applies function to items one at a time
                                    and always in the same order,
   filter::serial_out_of_order applies function to items one at a time in
                                    no particular order,
                filter:: parallel applies function to several items in parallel.
```
The maximal degree of concurrency for a filter is defined by the value of max\_parallel. It prevents parallel filters to accumulate an arbitrary number of items, if a following serial filter can not handle the input stream fast enough.

Except for the first function, all function objects *func* have to implement

```
output_t func::operator () ( input_t item );
```
with output t and input t being the input and output types of the corresponding filter.

As the first function object feeds the pipeline, it also controls the end of the pipeline via a *flow\_control* object:

```
outinp_t func::operator ( flow_control & fc );
```
If all input items are processed, *fc.stop()* has to be called. The return value of the function is afterwards not used:

```
output0_t func::operator ( flow_control & fc ) {
  if ( input.empty() ) {<br>fc, stop():
                                      // signal pipeline stop<br>// return dummy value
    return output0_t(0);} else {
    return next( input );
} }
```
For the introductory setting, the full source using lambda functions is:

```
parallel_pipeline(
  max parallel
  // insert items into pipeline
  make filter < void, double >(
    filter::serial_in_order, [&input] ( flow control & fc ) {
     if ( input.empty() ) {
        fc.stop();
       return 0.0;
      } else {
        double v = * (input.begin());
        input.pop front();
        return v;
    } }
  )
  &
// apply f1 ... fm in parallel
  make_filter< double, double >( filter::parallel, [] ( double v ) { return f1( v ); } )
  &
  make_filter< double, double >( filter::parallel, [] ( double v ) { return f2( v ); } )
  &
  make_filter< double, double >( filter::parallel, [] ( double v ) { return f3( v ); } )
  &
  ...
  &
  make filters double, double >( filter::parallel, [] ( double v ) { return fm( v ): } )
  &
  // finish pipeline
  make_filter< double, void >(
    filter::serial in order. [&output] ( const double v ) {
      output.push back(v);
    }
  )
);
```
Filters may also be created in advance using the *filter\_t* class:

```
filter t< void, double \rightarrow fin( filter::serial in order,
                                 [&input] ( flow control & fc ) {
                                   if ( input.empty() ) \{fc.stop();
                                     return 0.0;
                                   } else {
                                     double v = * (input.begin()):
                                     input.pop front();
                                     return v;
                                 } } );
filter_t< double, double > ff1( fiter::parallel, [] ( double v ) { return f1( v ); } );
filter t< double, double > ff2( filter::parallel, [] ( double v ) { return f2( v ); } );
filter t< double, double > ff3( filter::parallel, [] ( double v ) { return f3( v ); } );
filter t< double, double > ff4( filter::parallel, [1 \text{ ( double v ) } f return f4( v ); } );
filter t< double, void > fout( filter::serial in order,
                                 [&output] ( const double v ) {
                                   output.push_back( v );
                                 } );
filter_t< void, void > f = fin \& ff1 & ff2 & ff3 & ff4 & fout; // create pipeline
parallel_pipeline( max_parallel, f );
```
This also allows to *reuse* filters in a pipeline:

filter t< void, void > f = fin & ff1 & ff2 & ff3 & ff4 & ff4 & fout;

### [Non-Linear Pipelines](#page-44-0)

Pipelines in TBB have to be linear, e.g.

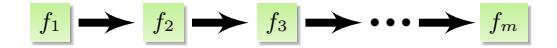

Multiple inputs or outputs are not supported, e.g.

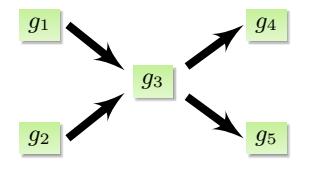

Instead, such pipelines have to be linearised:

<span id="page-44-0"></span>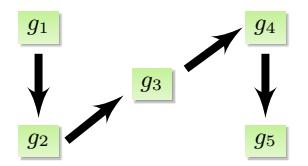

# [Pipeline Throughput](#page-45-0)

The rate at which items are processed by a pipeline depends on several parameters:

- the value of max\_parallel,
- slowest filter.
- granularity.

Choosing max parallel too small may prohibit using all available parallel resources. On the other hand, a value too large may induce too much overhead, e.g. memory.

In any case, the filter with the least throughput rate will determine the throughput of the whole pipeline. This especially applies to serial or IO-bound filter.

<span id="page-45-0"></span>Finally, having many filters in the pipeline executing only little work will create more management overhead. Hence, each function should have a reasonable runtime for efficient parallelisation.

# [Pipeline Class](#page-46-0)

Beside the parallel\_pipeline algorithm, also a *pipeline* class exists in TBB:

```
class pipeline {
public:
   void add_filter ( filter & f ); \frac{1}{2} // add filter to pipeline<br>void run ( size t max parallel ): // execute pipeline
   void run ( size_t max_parallel ); // execute pipeline<br>void clear(); // remove all filte
                                                                 // remove all filters
};
```
However, in contrast to the filter\_t class, filter is not type safe. New filters have to be derived from filter and need to overload the () operator:

```
class my_filter : public filter {
  void ∗ operator () ( void ∗ item );
};
```
Input items have to be cast to the actual type, while ensuring that all items have a lifetime equal to the pipeline itself.

<span id="page-46-0"></span>The end of the input stream is signaled by a NULL return value of the first filter and the output of the last filter is ignored.

TBB provides a high-level interface to tasks, which allows task definition by using standard C++ function objects.

Each of these tasks belongs to a *task group* implemented by the class *task\_group* :

```
class task_group {
  template< typename func_t > void run ( const func_t & f );<br>task group status void wait ():
  task group status void wa
  template< typename func_t > void run_and_wait ( const func_t & f );
};
```
Spawning a task in a task group is performed using the function  $run()$ , whereas wait() will block until all tasks in the task group have finished execution:

```
task_group g;
g.run( [] { ... } );
g.run( [] { ... } );
g.wait();
```
Spawning the last task in a group and waiting for all tasks is combined in run\_and\_wait().

Beside spawning and waiting, tasks in a task group may be *cancelled* via

```
void task_group::cancel ();
```
Tasks, which are not yet running will not be scheduled for execution if the group has been cancelled. However, if a task is already running, cancellation has no effect.

The return value of the function wait() gives information about the completion and cancellation status of the task group using the task group status enum:

not complete: group was not cancelled and there are still tasks which have not completed, complete: group was not cancelled and all tasks completed, canceled: group was cancelled.

The current cancellation status can also be retrieved using the function

```
void task_group::is_canceling ();
```
#### Remark

If an exception is thrown within a task, the task group is cancelled.

#### Example: Dot Product

For computing the dot product  $\langle x, y \rangle$  with  $x, y \in \mathbb{R}^n$ , a recursive algorithm is chosen. Each recursive call corresponds to a new task, belonging to a new task group:

```
double parallel dot ( const std::vector< double > 8 x,
                       const std::vector< double > & y,
                       const size t lb, const size t ub ) {
  if ( ub - lb < MIN SIZE ) {
    return std::inner_product( & x[lb], & x[ub], & y[lb], 0.0 );
  } else {
    task_group g;
                res1 = 0;<br>res2 = 0;
    double \overline{a}g.run( [ub,lb,&res1,&x,&y] { res1 = parallel_dot( x, y, lb, (ub−lb)/2 ); } );
    g.run( [ub,lb,8res2,8x,8y] { res2 = parallel_dot( x, y, (ub-lb)/2, ub ); } );
    g.wait();
    return res1 + res2;
  }
}
```
<span id="page-51-0"></span>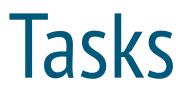

### The [task](#page-52-0) Class

The fundamental building block of the low-level task based programming in TBB is the *task* class and its *execute* function:

```
class task {
  public:
    virtual task ∗ execute() = 0;
    ...
};
```
All user tasks have to be derived from task and overload execute.

Each task has an optional *parent* and a *reference counter* associated with it, accessible via

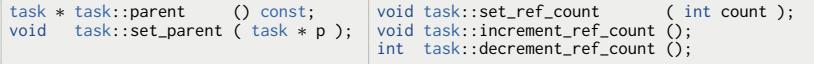

The reference counter of a task *t* contains the number of tasks to which *t* is the parent. Modifications of a reference counter are always atomic.

<span id="page-52-0"></span>A root task has no parent and a reference counter of 0. Furthermore, if the parent field of a task is set, this task is a *child* task of the corresponding parent.

### [Allocation](#page-53-0)

Tasks in TBB provide special allocation routines for an efficient management of tasks.

```
static proxy1_t allocate_root ();<br>proxy2_t allocate_child ();
proxy2_t allocate_child ();
static proxy3_t allocate_additional_child_of ( task & t );
```
#### Remark

The allocation function return internal proxy objects, which handle the actual allocation.

Depending on the allocation routine, the parent and the reference counter of the new (or calling) task is set:

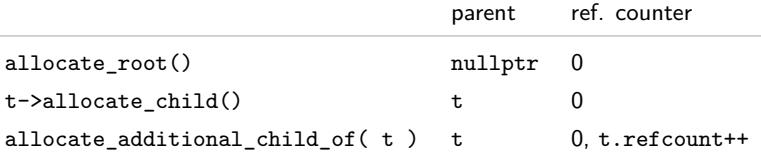

<span id="page-53-0"></span>All tasks must be allocated by these functions. Otherwise, the results of the allocation is undefined.

### **[Synchronisation](#page-54-0)**

TBB provides several methods to spawn new tasks and synchronise with the end of tasks, depending on how the tasks were allocated.

For a parent task *p*, a child task *t* is put into the thread-local work set via

```
static void task:: spawn ( task & t );
```
For further synchronisation to work, the value of the reference counter of *p* is important. Before spawning any task, it has to be set to the number of child tasks.

After spawning, *p* can wait for all child tasks to finish by calling

```
void task::wait for all ():
```
For this function, an additional reference is needed in *p*, because wait for all() will execute tasks in the work set, until the reference counter of *p* is 1. Afterwards, it decreases the reference counter of *p* to 0 and returns.

<span id="page-54-0"></span>The reference counter of *p* is decremented by using the parent variable in child tasks after execute() has finished. If it becomes 0, the parent is also put in the work set by TBB.

## **[Synchronisation](#page-54-0)**

#### Spawning the last and waiting for all child tasks can be combined by

```
void task::spawn_and_wait_for_all ( task & t );
```
#### Remark

The task spawned by *spawn\_and\_wait\_for\_all()* is guaranteed to be executed by the current thread.

For root tasks a special spawn routine is provided:

```
static void task::spawn_root_and_wait ( task & t );
```
#### **Destruction**

Tasks in the work set are usually automatically destroyed upon fininshing execution. The task memory is afterwards recycled for future allocations.

If this is not the case, e.g. due to special handling of the reference counter, tasks should be explicitly destroyed using

```
static void task::destroy ( task & t );
```
The reference counter of *t* must be 0. If a parent of *t* exists, its reference counter is decreased.

### [Example](#page-56-0)

Compute  $\langle x, y \rangle$  recursively, while each recursive call forms a new task:

```
class dot task t : public task {
public:
  const std::vector< double > & x, & y;
  const size_t lb, ub; // interval [lb,ub)<br>double & res; // holds locally co
                                       // holds locally computed result
  task ∗ execute () {
   if ( ub - lb < MIN\_SIZE ) {
      res = std::inner_product( & x[1b], & x[ub], & y[1b], 0.0 );
    } else {
      double res1 = 0;<br>double res2 = 0:
                   res2 = 0:
      dot task t & child1 = * new ( allocate child() ) dot task t( x, y, lb, (ub+lb)/2, res1 );
      dot task t & child2 = * new ( allocate_child() ) dot_task_t( x, y, (ub+lb)/2, ub, res2 );
      set_ref_count(3);
      spawn( child2 );
      spawn_and_wait_for_all( child1 );
      res = res1 + res2:
      return nullptr;
} } };
double parallel_dot ( const std::vector< double > & x, const std::vector< double > & y ) {<br>double res = 0res = 0:
  dot task t & root = * new ( task::allocate root() ) dot task t( x, v, 0, x.size(), res );
  task::spawn_root_and_wait( root );
  return res;
}
```
<span id="page-56-0"></span>On an Intel XeonPhi 5110P, the speedup of  $\verb|parallel_dot()$  for  $n=10^8$  is 12.63x compared to 2.56x for parallel reduce().

The task graph for the dot-product example with  $n = 8$  and MIN\_SIZE = 1 is:

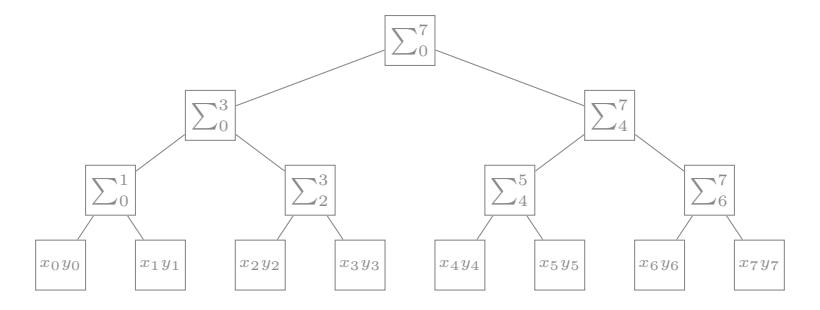

The computation starts with the  $\sum_0^7$  task.

The task scheduler of TBB uses a mixed DFS/BFS scheduling strategy to optimise cache locality and parallel execution:

- tasks per thread are executed via DFS (preserves cache locality),
- <span id="page-57-0"></span>• task stealing follows a BFS strategy (increases parallel degree)

The task graph for the dot-product example with  $n = 8$  and MIN\_SIZE = 1 is:

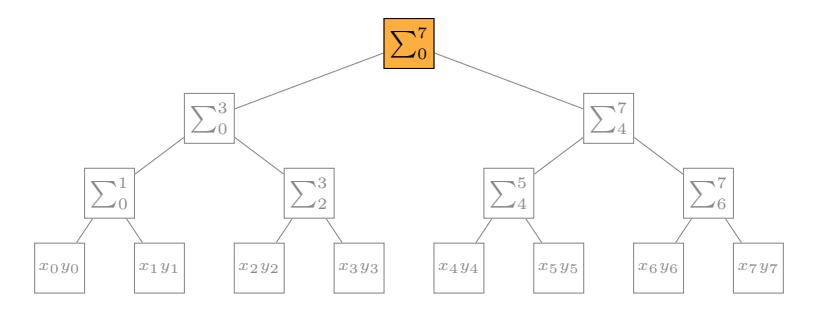

The computation starts with the  $\sum_0^7$  task.

The task scheduler of TBB uses a mixed DFS/BFS scheduling strategy to optimise cache locality and parallel execution:

- tasks per thread are executed via DFS (preserves cache locality),
- task stealing follows a BFS strategy (increases parallel degree)

The task graph for the dot-product example with  $n = 8$  and MIN\_SIZE = 1 is:

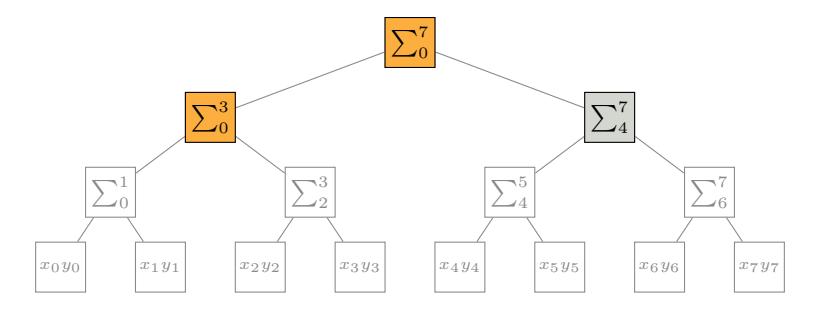

The computation starts with the  $\sum_0^7$  task.

The task scheduler of TBB uses a mixed DFS/BFS scheduling strategy to optimise cache locality and parallel execution:

- tasks per thread are executed via DFS (preserves cache locality),
- task stealing follows a BFS strategy (increases parallel degree)

The task graph for the dot-product example with  $n = 8$  and MIN\_SIZE = 1 is:

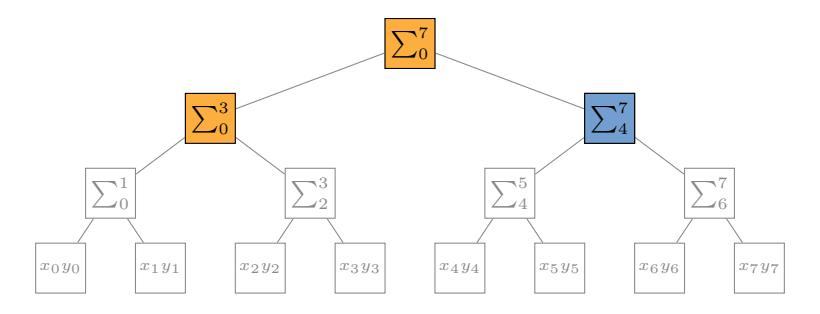

The computation starts with the  $\sum_0^7$  task.

The task scheduler of TBB uses a mixed DFS/BFS scheduling strategy to optimise cache locality and parallel execution:

- tasks per thread are executed via DFS (preserves cache locality),
- task stealing follows a BFS strategy (increases parallel degree)

The task graph for the dot-product example with  $n = 8$  and MIN\_SIZE = 1 is:

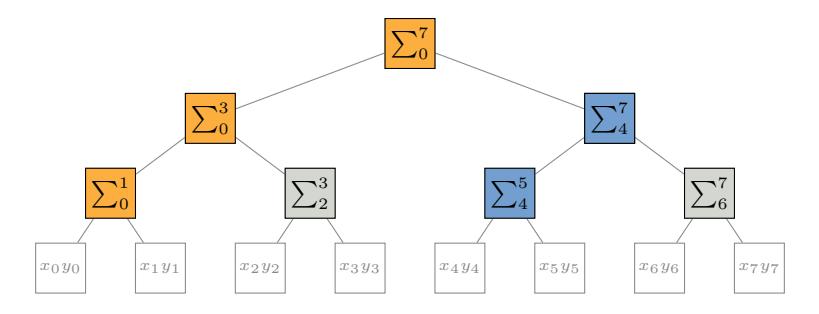

The computation starts with the  $\sum_0^7$  task.

The task scheduler of TBB uses a mixed DFS/BFS scheduling strategy to optimise cache locality and parallel execution:

- tasks per thread are executed via DFS (preserves cache locality),
- task stealing follows a BFS strategy (increases parallel degree)

The task graph for the dot-product example with  $n = 8$  and MIN\_SIZE = 1 is:

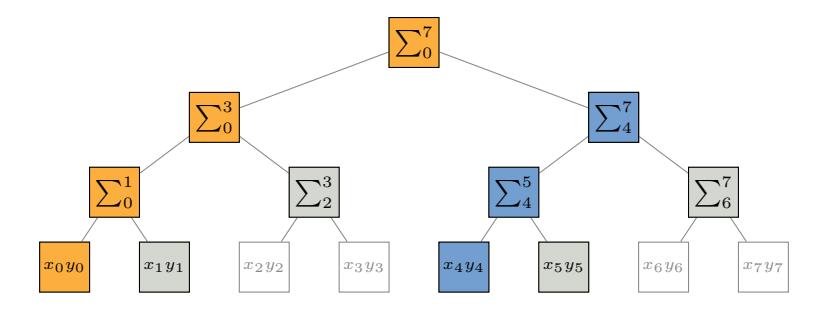

The computation starts with the  $\sum_0^7$  task.

The task scheduler of TBB uses a mixed DFS/BFS scheduling strategy to optimise cache locality and parallel execution:

- tasks per thread are executed via DFS (preserves cache locality),
- task stealing follows a BFS strategy (increases parallel degree)

The task graph for the dot-product example with  $n = 8$  and MIN\_SIZE = 1 is:

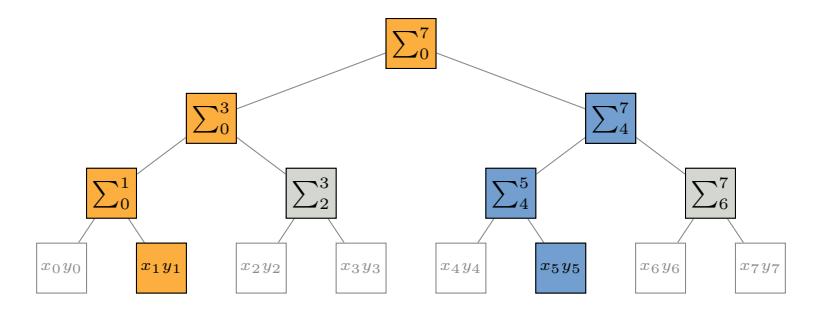

The computation starts with the  $\sum_0^7$  task.

The task scheduler of TBB uses a mixed DFS/BFS scheduling strategy to optimise cache locality and parallel execution:

- tasks per thread are executed via DFS (preserves cache locality),
- task stealing follows a BFS strategy (increases parallel degree)

The task graph for the dot-product example with  $n = 8$  and MIN\_SIZE = 1 is:

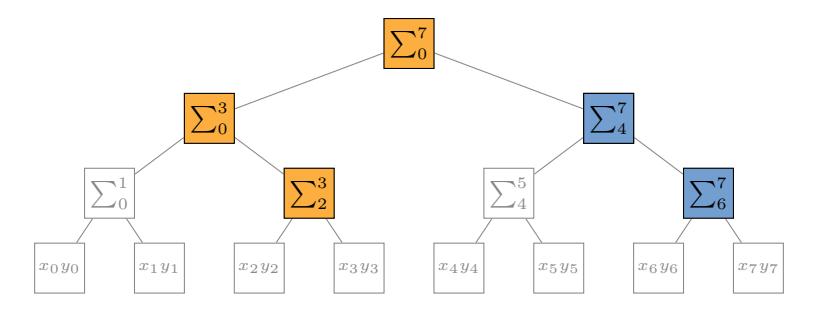

The computation starts with the  $\sum_0^7$  task.

The task scheduler of TBB uses a mixed DFS/BFS scheduling strategy to optimise cache locality and parallel execution:

- tasks per thread are executed via DFS (preserves cache locality),
- task stealing follows a BFS strategy (increases parallel degree)

The task graph for the dot-product example with  $n = 8$  and MIN\_SIZE = 1 is:

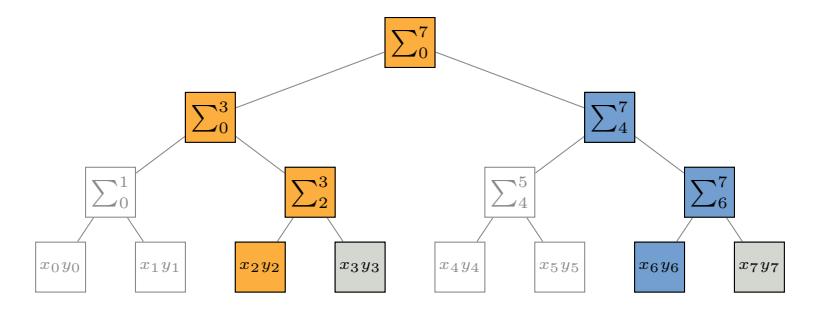

The computation starts with the  $\sum_0^7$  task.

The task scheduler of TBB uses a mixed DFS/BFS scheduling strategy to optimise cache locality and parallel execution:

- tasks per thread are executed via DFS (preserves cache locality),
- task stealing follows a BFS strategy (increases parallel degree)

The task graph for the dot-product example with  $n = 8$  and MIN\_SIZE = 1 is:

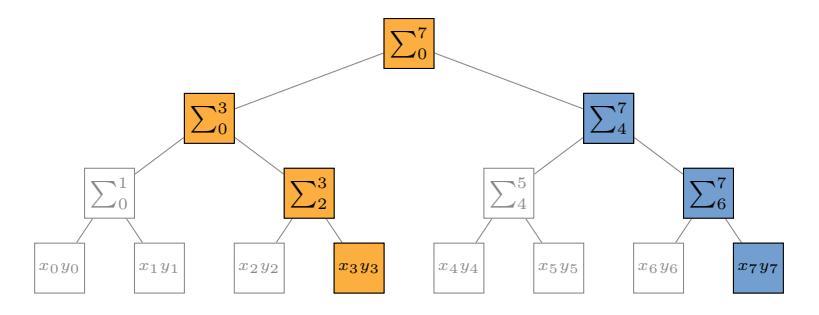

The computation starts with the  $\sum_0^7$  task.

The task scheduler of TBB uses a mixed DFS/BFS scheduling strategy to optimise cache locality and parallel execution:

- tasks per thread are executed via DFS (preserves cache locality),
- task stealing follows a BFS strategy (increases parallel degree)

## [Continuation Passing](#page-67-0)

A thread, which executes a task calling spawn\_and\_wait\_for\_all(), will executes other tasks while the child tasks are running. If the parent task may finally proceed, the corresponding thread could be busy, preventing immediate execution of the parent task.

This can be overcome by using a *continuation* task, i.e. a separate task which continues execution after all child tasks of the original parent task have finished:

```
task ∗ dot_task_t::execute () {
  if ( ub - lb < MIN\_SIZE ) \{ ... \}else {
    cont_t & cont = * new ( allocate_continuation() ) cont_t( res );
    task & child1 = * new ( cont.allocate_child() ) dot\_task_t(x, y, lb, (ub+lb)/2, cont. res1);
    task & child2 = ∗ new ( cont.allocate_child() ) dot_task_t( x, y, (ub+lb)/2, ub, cont.res2 );
    cont.set ref count( 2 ):
    spawn( child\overline{2} ):
    spawn\epsilon child1 \delta:
    return nullptr;
} }
```
The child tasks will have the continuation task as their parent. As its reference counter is 2, it is scheduled immediatly after the last child finishes. If the current thread is busy, another thread may steal the continuation task and execute it.

#### Remark

<span id="page-67-0"></span>Using a continuation task for the dot-product, the speedup increases to 23.93x.

# [Scheduler Bypass](#page-68-0)

Up to now, the return value of execute() was always nullptr.

It can also be a pointer to a task, which is then chosen as the next task to be executed by the current thread.

```
task ∗ dot_task_t::execute () {
 if ( ub - lb < MIN\_SIZE ) { \dots }
 else {
   cont_t & cont = * new ( allocate_continuation() ) cont_t( res );
   task & child1 = * new ( cont.allocate_child() ) dot_task_t( x, y, lb, (ub+lb)/2, cont.res1 );
    task & child2 = * new ( cont.allocate_child() ) dot_task_t( x, y, (ub+lb)/2, ub, cont.res2 );
   cont.set.ref.count( 2 );
   spawn(chi\overline{1}d\overline{2}):
   return & child1;
} }
```
Before, the child1 task was put in the work set of the current thread, and taken out after execute() has finished.

Both operations are eliminated by handing child1 directly to the task scheduler.

#### Remark

<span id="page-68-0"></span>For the dot-product computation, the speedup increases to 29.03x, when bypassing the scheduler.

# [Recycling](#page-69-0)

Bypassing the scheduling process can be combined with bypassing task allocation and deallocation.

```
task ∗ dot_task_t::execute () {
 if ( ub - lb < MIN SIZE ) \{ \ldots \}else {
   \text{cont}\_t & cont = * new ( allocate_continuation() ) cont_t( res );
    task & child2 = * new ( cont.allocate_child() ) dot_task_t( x, y, (ub+lb)/2, ub, cont.res2 );
   recycle_as_child_of( cont );
   ub = (ub+lb)/2;
   res = cont.res1;
   cont.set ref count( 2 ):
    spawn( child2 ):
   return this;
} }
```
The current task *t* is updated with the data of child1. Furthermore,

```
void task::recycle as child of( task & new parent );
```
will set the continuation task of *t* as its new parent.

Finally, the current task is reexecuted immediately by returning a pointer to it.

#### Remark

<span id="page-69-0"></span>If the parent task is recycled as child during dot-product computation, the speedup increases to 31.70x.

# [Recycling](#page-69-0)

Recycling a parent task as a child task is especially efficient, if the child can reuse data from the parent.

If on the other hand, a continuation task may reuse data, a task can also be recycled as its own continuation via

void task::recycle\_as\_continuation ();

A potential race condition exists, if all child tasks of a recycled task *t* have finished, at which point *t* is scheduled to be executed again.

If *t* has not finished its own execute() function, it is run in parallel. As this may lead to various side effects, TBB requires that such situations must not occur.

One way to prevent this execution overlap is to not spawn one of the child tasks but return it from execute().

Another way is to set the reference count of the continuation task to  $k + 1$ where *k* is the number of child tasks and use

```
void task::recycle_as_safe_continuation ();
```
which avoids the race condition.

# [Shared Queue](#page-71-0)

Each worker thread in TBB has its local work set of tasks. If not using scheduler bypass or when the last child of a parent task finished, the thread will look first at this set for a new task to execute.

TBB also has a shared set for all threads, from which it will take tasks if the thread local set is empty. Only if this shared set is also empty, it will try to steal tasks from other sets.

New tasks may be explicitly put into the shared task set via

static void task:: enqueue ( task & t );

In contrast to the thread local work set, which is handled in a *last-in first-out* order, the shared set is accessed (roughly) in *first-in first-out* order.

This behaviour for the shared set ensures some *fairness* for task execution, i.e. eventually the enqueued task will be executed. Tasks in the thread-local set may not be scheduled until another task explicitly waits for them.

<span id="page-71-0"></span>Furthermore, even if the number of worker threads is zero, a thread is started to handle tasks in the shared set.
# [Affinity](#page-72-0)

Thread affinity and, assuming a processor bound thread, also cache affinity for tasks is supported by TBB through a set of task functions.

The affinity id of an executed task is automatically send to the task via

```
virtual void task::note_affinity ( affinity_id id );
```
By overloading this function in a user defined task, the affinity id can be recorded and set for a later spawned task using

```
void task::set_affinity ( affinity_id id );
```
The task scheduler will afterwards use the thread with the same id to execute the task. For this, the affinity id has to be set *before* the task is spawned:

```
task & child = * new( allocate_child() ) child_task_t( ... );
child.set_affinity( my_id );
spawn( child );
```
### Access to the current affinity id of a task is provided with

affinity\_id task::affinity () const;

### Remark

<span id="page-72-0"></span>Variables of type *affinity\_id* must default to 0 or hold values from *note\_affinity()*.

# **[Priority](#page-73-0)**

For tasks in the shared queue a priority may be set as an optional argument to enqueue:

```
static void task::enqueue ( task & t,
                          priority t p ):
```
TBB supports three different levels of priority:

- priority\_high,
- priority\_normal,
- priority\_low.

Tasks of a higher priority will be first taken out of the shared queue and scheduled for execution.

The priority of the task is fixed when calling enqueue(), i.e. can not be changed afterwards.

### Remark

<span id="page-73-0"></span>Spawned tasks will have the priority of their task group (see below).

# [Task Groups](#page-74-0)

All tasks are part of a task group, represented by objects of type task\_group\_context.

Each creation of an task\_scheduler\_init, e.g. during explicit TBB initialisation, also creates an implicit task group object. All tasks spawned during the lifetime of that object, automatically belong to this task group:

```
{
 task_scheduler_init tsi1( 4 ); // task group 1
 spawn_root_and_wait( ... );
  {
   task_scheduler_init tsi2( 8 ); // task group 2
   spawn_root_and_wait( ... );
  }
}
{
 task scheduler init tsi3( 2 ): // task group 3
 spawn_root_and_wait( ... );
}
```
All task groups in a process form a forest of trees, i.e. multiple root task groups may exist, each having various sub groups.

<span id="page-74-0"></span>The hierarchy defined by the tree also determines certain properties of the task groups, e.g. for cancellation or priority.

# [Task Groups](#page-74-0)

A root task may also be explicitly assigned to a task group by providing the task\_group\_context object during task allocation:

```
task_group_context g;
                   t = * new( task::allocate_root( g ) ) my_task_t( ... );
```
All child tasks allocated with task::alocate\_child() will automatically belong to the same task group as the parent task.

Changing the task group of a task can be done using

```
void task::change_group ( task_group_context & g );
```
The task group of a task is accessed via

```
task_group_context ∗ task::group ();
```
[Tasks](#page-51-0)

# **[Cancellation](#page-76-0)**

All tasks in a task group and of all sub groups can be cancelled using

```
bool task::cancel_group_execution ();
```
Tasks already running are not directly affected by this. However, they may query the current cancellation status via

```
bool task::is_cancelled ();
```
and stop further execution, e.g.:

```
task ∗ execute () {
 while (!) is cancelled() ) {
   proceed_computation();
  }
}
```
All other tasks, i.e. tasks still waiting for execution, will not call execute() after a cancellation request was issued.

If the task group already received a cancellation request, the return value of cancel\_group\_execution() is false.

### Remark

<span id="page-76-0"></span>Throwing an exception within a task will also cancel further execution within the corresponding task group.

# **[Priority](#page-77-0)**

Associated with a task group is a *priority* level of the same type and values as for tasks in the shared queue, i.e. either priority\_high, priority\_normal or priority\_low.

The priority of a task group affects all tasks in the group and in all sub groups. Tasks in a task group of a higher priority will be executed before tasks in group with a lower priority.

To set the priority of a task group either use

void task\_group\_context::set\_priority ( priority\_t p );

#### or

```
void task::set group priority ( priority t p ):
```
Similarly, the priority of a task group may be accessed using one of

```
priority t task group context::priority ():
priority_t task::group_priority ();
```
<span id="page-77-0"></span>In contrast to the priority of an enqueue'd task, the priority of task groups may be changed at any time. However the effect may not be immediate, e.g. tasks with a lower priority may still be scheduled first.

### [Task Lists](#page-78-0)

Spawning several tasks can also be combined using the TBB type *task\_list* :

```
static void spawn ( task list & list ):
      void spawn_and_wait_for_all ( task_list & list );
static void spawn root and wait ( task list & list );
```
The class task\_list supports basic STL container functions:

```
class task_list {
public:<br>bool
                  empty () const; // return true if empty
    void push_back ( task & task ); // insert task at end of list<br>task & pop_front ();               // remove and return first task in list<br>void   clear                              // remove all tasks from list
};
```
Spawning task lists may be more efficient than spawning each task separatly:

```
task_list list;
set_ref_count( nchildren + 1 );
for ( int i = 0; i < nchildren; ++i )
 list.push_back( ∗ new( allocate_child() ) child_task_t( ... );
spawn_and_wait_for_all( list );
```
#### Remark

<span id="page-78-0"></span>Recursive task spawning should be prefered over long task lists.

Up to now, task creation was coupled with task spawning due to recursive parallelism, which also reflected in the relation between parent and child tasks.

The task concept can also be viewed in terms of successors and predeccesors, where a successor task is spawned after a predeccesor task has finished.

This relation can be expressed in terms of a graph, where nodes correspond to tasks and directed edges to dependencies between them. Since no cyclic dependencies may exists, such tasks are *directed acyclic graphs* or *DAGs*.

For the block-wise LU factorisation of a dense  $\mathsf{matrix}\ A \in \mathbb{R}^{n \times n}$  the incoming and outgoing dependencies for a single matrix block are shown to the right.

Incoming dependencies are due to needed matrix updates (blue) and the diagonal factorisation (red). Outgoing dependencies are because of matrix updates to blocks below (green).

<span id="page-79-0"></span>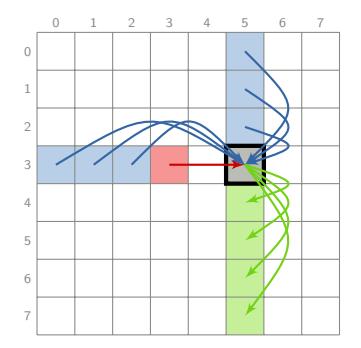

Since several incoming dependencies exist, pre-allocation of tasks is of advantage. Here, the reference counter may be set according to the degree of incoming edges in the DAG. After each predecessor has finished, it can decrement the reference counter of all successors. If this reaches zero, the task is scheduled for execution.

For the block-wise LU factorisation, matrix block  $A_{ij}$  has  $2 \cdot \min(i, j)$ dependencies due to matrix updates. In addition, off-diagonal blocks depend on the factorisation of the diagonal block.

This leads to the following implementation, where for each matrix block a task is pre-allocated, either for factorisation or matrix solves, and initialised with the corresponding number of dependencies:

```
std::vector< std::vector< task ∗ > > tasks;
for ( size_t i = 0; i < b; ++i ) {
 // factorise diagonal block
  tasks[i][i] = new( task::allocate_root() ) fac_task_t( A, i, tasks, mutexes );
  tasks[i][i]->set_ref_count( 2∗i );
 // solve offdiagonal blocks
 for (x \text{ is } t = i+1; i \leq b; \text{ this})tasks[i][j] = new('task::alloc\_root() ) solve_lower\_task_t(A, i, j, task, mutexes );
    tasks[i][i]->set_ref_count( 1 + 2*i );
    tasks[j][j] = new( task::allocate root() ) solve upper task t(A, i, i, t asks, mutexes );
   tasks[i][i]->set_ref_count( 1 + 2*i );
} }
```
[Tasks](#page-51-0)

The implementation of a factorisation task consists of the computation of all updates, the actual point-wise factorisation and spawning successor tasks:

```
class fac_task_t : public task {
private:
  ...
task_matrix_t & tasks;
public:
  ...
task ∗ execute () {
   const size_t b = A.n/BLOCK_SIZE;
   Matrix A\_ii (BLOCK_SIZE );
   // spawn update tasks
    spawn_updates( A, this, i, i, i );
    // factorise
   load block( A, A_ii, i, i );
   lu(\overline{A} ii );
    store_block( A, A_ii, i, i );
   // spawn tasks below and to the right
   for ( size t k = i+1; k < b; ++k ) {
     if ( tasks[i][k]->decrement ref count() == 0 ) spawn( * tasks[i][k] );
     if ( task[[i]] ->decrement_ref_count() == 0 ) spawn( * tasks[k][i] );
    }
   return nullptr;
} };
```
Tasks for matrix solves are similar, e.g. first apply updates, then perform matrix solve and finally spawn successors.

The function *spawn\_updates()* spawns tasks for all matrix updates

$$
A_{ij} = A_{ij} - \sum_{k=0}^{\ell-1} L_{ik} U_{kj}
$$

with  $\ell = \min(i, j)$ .

In contrast to factorisation and solve tasks, update tasks are created and spawned when needed:

```
void spawn_updates ( Matrix & A, task ∗ t
                     size_t i, size_t j, size t 1 ) \{t->set_ref_count( l+1 );
 // spawn updates for A_{ii} = A_{ii} - \sum_{0 \le k \le l} L_{ik} U_{ki}for (k = 0; k < 1; +k)t->spawn( * new( t->allocate child() )
                update_task_t( A, i, j, k ) );
  t->wait for all():
}
                                                                class update_task_t : public task {
                                                                ...
task ∗ execute () {
                                                                  Matrix U_sub( BLOCK SIZE );
                                                                  Matrix L_sub( BLOCK_SIZE );
                                                                  Matrix A_sub( BLOCK SIZE );
                                                                  load_block( A, L_sub, i, k );
                                                                  load block( A, U sub, k, j );
                                                                  load block( A, A sub, i, j );
                                                                  multiply_sub( L_sub, U_sub, A_sub );
                                                                  return nullptr;
                                                                } };
```
[Tasks](#page-51-0)

The function *spawn\_updates()* spawns tasks for all matrix updates

$$
A_{ij} = A_{ij} - \sum_{k=0}^{\ell-1} L_{ik} U_{kj}
$$

with  $\ell = \min(i, j)$ .

In contrast to factorisation and solve tasks, update tasks are created and spawned when needed:

```
void spawn_updates ( Matrix & A, task ∗ t
                     size_t i, size_t j, size t 1 ) \{t->set_ref_count( l+1 );
 // spawn updates for A_{ii} = A_{ii} - \sum_{0 \le k \le l} L_{ik} U_{ki}for (k = 0; k < 1; +k)t->spawn( ∗ new( t->allocate_child() )
                update_task_t( A, i, j, k ) );
  t->wait for all():
}
                                                                class update_task_t : public task {
                                                                ...
task ∗ execute () {
                                                                  Matrix U_sub( BLOCK SIZE );
                                                                  Matrix L_sub( BLOCK_SIZE );
                                                                  Matrix A_sub( BLOCK SIZE );
                                                                  load_block( A, L_sub, i, k );
                                                                  load block( A, U sub, k, j );
                                                                  load block( A, A sub, i, j );
                                                                  multiply_sub( L_sub, U_sub, A_sub );
                                                                  return nullptr;
                                                                } };
```
### Remark

Updating a matrix block represents a critical section (see below).

The node to start the whole computation corresponds to the matrix block  $A_{00}$ . The end of the process is formed by the task for matrix block  $A_{b-1,b-1}$ .

Furthermore, by construction, a path exists from the start to the final node in the DAG.

The execution of the DAG is initiated by the final node, with the start node as the first task to execute.

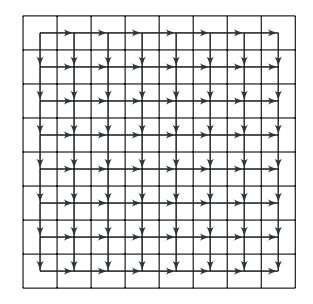

As before, an additional reference is needed for spawn\_and\_wait\_for\_all(). Since this prevents automatic execution of the final node, it is performed manually, as is the destruction of the task:

```
tasks[b-1][b-1]->increment_ref_count();
tasks[b-1][b-1]->spawn_and_wait_for_all( ∗ tasks[0][0] );
tasks[b-1][b-1]->execute();
task::destroy( ∗ tasks[b-1][b-1] );
```
The node to start the whole computation corresponds to the matrix block  $A_{00}$ . The end of the process is formed by the task for matrix block  $A_{b-1,b-1}$ .

Furthermore, by construction, a path exists from the start to the final node in the DAG.

The execution of the DAG is initiated by the final node, with the start node as the first task to execute.

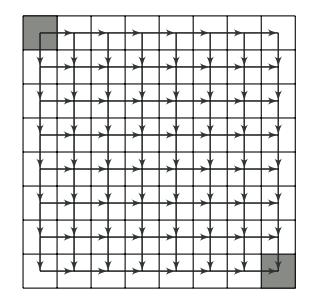

As before, an additional reference is needed for spawn\_and\_wait\_for\_all(). Since this prevents automatic execution of the final node, it is performed manually, as is the destruction of the task:

```
tasks[b-1][b-1]->increment_ref_count();
tasks[b-1][b-1]->spawn_and_wait_for_all( ∗ tasks[0][0] );
tasks[b-1][b-1]->execute();
task::destroy( ∗ tasks[b-1][b-1] );
```
The node to start the whole computation corresponds to the matrix block  $A_{00}$ . The end of the process is formed by the task for matrix block  $A_{b-1,b-1}$ .

Furthermore, by construction, a path exists from the start to the final node in the DAG.

The execution of the DAG is initiated by the final node, with the start node as the first task to execute.

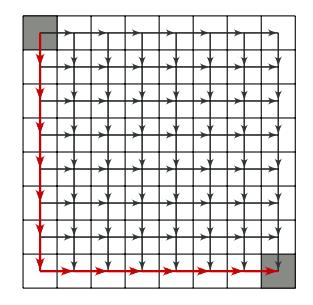

As before, an additional reference is needed for spawn\_and\_wait\_for\_all(). Since this prevents automatic execution of the final node, it is performed manually, as is the destruction of the task:

```
tasks[b-1][b-1]->increment_ref_count();
tasks[b-1][b-1]->spawn_and_wait_for_all( ∗ tasks[0][0] );
tasks[b-1][b-1]->execute();
task::destroy( ∗ tasks[b-1][b-1] );
```
The node to start the whole computation corresponds to the matrix block  $A_{00}$ . The end of the process is formed by the task for matrix block *Ab*−1*,b*−1.

Furthermore, by construction, a path exists from the start to the final node in the DAG.

The execution of the DAG is initiated by the final node, with the start node as the first task to execute.

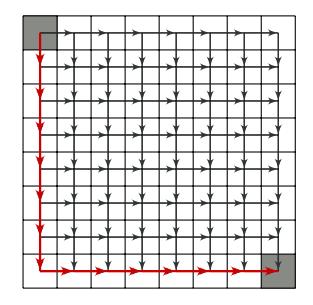

As before, an additional reference is needed for spawn\_and\_wait\_for\_all(). Since this prevents automatic execution of the final node, it is performed manually, as is the destruction of the task:

```
tasks[b-1][b-1]->increment_ref_count();
tasks[b-1][b-1]->spawn_and_wait_for_all( ∗ tasks[0][0] );
tasks[b-1][b-1]->execute();
task::destroy( ∗ tasks[b-1][b-1] );
```
The parallel speedup for  $n = 8192$  and a block size of 64 is:

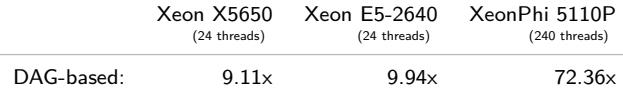

# <span id="page-88-0"></span>[Mutual Exclusion](#page-88-0)

# [Mutual Exclusion](#page-88-0)

TBB implements various forms of mutexes. The differences between these mutex classes are based on certain properties mutexes may have:

- Scalable: Using a *scalable* mutex will not result in a worse performance than sequential execution, e.g. due to high processor or memory bandwidth usage.
	- Fair: A *fair* mutex guarantees, that all threads waiting for the mutex, will eventually succeed in locking it.
- Recursive: A recursive mutex permits a thread, who already holds a lock on a mutex to lock it again.
- Yield or Block: A *yielding* mutex will only temporarily yield a processor to other threads, while a *blocking* mutex will yield the processor until the lock is aquired.

### Remark

Unscalable mutexes may be faster if the lock contention is low. Similarly, fairness requires more overhead than unfair behaviour. Reactivating a blocking thread also taes some time. Hence, yielding shoud be preferred if the waiting time for a mutex is short.

# [Mutual Exclusion](#page-88-0)

In the following table, the different mutex types of TBB with their properties are shown:

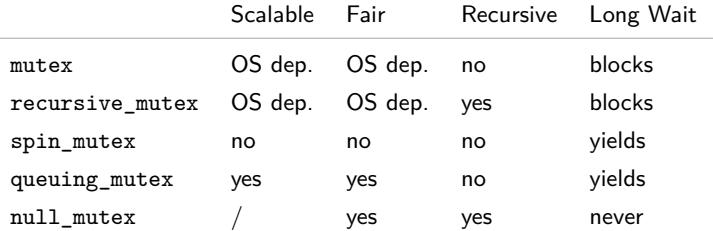

Both, mutex and recursive\_mutex are based on the implementation of mutexes of the operation system.

All other mutexes are implemented in TBB, i.e. no operating system functionality is used.

A special case is null mutex, which can be used as a dummy.

# [Scoped Locking](#page-91-0)

Locking and unlocking mutexes manually easily results in program errors, e.g. due to forgotton mutex release. Also, unlocking mutexes in case of an exception is tedious and error-prone.

Instead, mutexes should only accessed via scoped locks.

Each mutex type *M* in TBB has an associated type for a scoped lock:

M::scoped\_lock

with the following interface:

```
class M::scoped_lock {
  scoped_lock (); // default constructor without mutex
scoped_lock ( M & m ); // constructor: lock mutex m
  ~scoped_lock (); // unlock mutex if previously locked
  void acquire ( M & m ); // lock mutex m
  bool try_acquire ( M & m ); // try to lock mutex m; return true if successful
  void release (); // unlock previously locked mutex
};
```
By definition, unlocking is coupled with the destruction of the scoped lock, and hence bound to the object lifetime.

<span id="page-91-0"></span>Therefore, scoped locks should be *auto variables*, e.g. not allocated via new.

# [Scoped Locking](#page-91-0)

In a typical scenario, the scoped lock is constructed at the beginning of a critical section and automatically destroyed at its end:

```
spin_mutex m:
...
                                   { // critical section
  spin_mutex::scoped_lock lock( m ); // acquire lock
  ...
                                    // release lock automatically
...
```
or

```
void f ( mydata t & d, recursive mutex & m ) frecursive_mutex::scoped_lock lock( m ); // acquire lock
 ...
} // release lock automatically
```
### C++11 Interface

TBB mutexes also support the standard C++11 mutex functions:

void M::lock (); // lock mutex bool M::try\_lock (); // try to lock mutex void M::unlock (); // unlock mutex

This also allows to use C++11 std::lock\_guard together with TBB mutexes.

## [Reader/Writer Locks](#page-93-0)

TBB extends mutexes to distinguish between *readers* and *writers* with respect to a critical section. Multiple readers may hold a lock, but only a single writer.

The extension affects only the special mutex classes from TBB, not the OS related mutexes.

For each TBB mutex, a corresponding Reader/Writer (RW) lock exists:

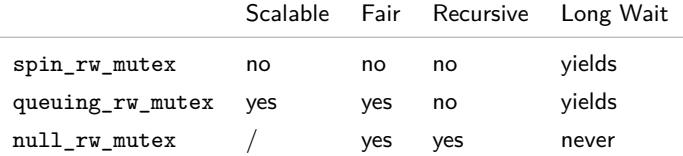

The scoped lock interface is also extended, now accepting a boolean parameter *writer* with each mutex, indicating whether the lock shall be a write lock (*true* ) or a reader lock (*false* ):

```
class M::scoped_lock {
                    (M & m, \text{bool writer } ):void acquire ( M & m, bool writer );
  bool try_acquire ( M & m, bool writer );
};
```
# [Reader/Writer Locks](#page-93-0)

Reader locks may also be upgraded to writer locks and vice versa:

```
bool M::scoped_lock::upgrade_to_writer (); // upgrade to write lock
bool M::scoped_lock::downgrade_to_reader (); // downgrade to reader lock
```
In both cases, either a reader (for upgrade\_to\_writer()) or a writer lock (for downgrade\_to\_reader()) must already be acquired. Otherwise, the effect is undefined.

When upgrading a reader lock to a writer lock, it will block until the last reader releases the lock.

### Remark

Both functions return *false* if the lock was released and reacquired, e.g. via *release()*/*acquire()*, and *true* otherwise.

An example usage of RW locks are read-only and write sections in a program:

```
{
 M::scoped_lock lock( m, false ); // acquire reader lock
                                    ... // access data read−only
  {
   lock.upgrade_to_writer();
                                     // write data
   lock.downgrade_to_reader();
  }
                                    // access read-only again
}
```
# <span id="page-95-0"></span>**[Containers](#page-95-0)**

# **[Containers](#page-95-0)**

Standard C++ or C++11 STL containers are not multi-thread safe if modified. Hence, access has to be guarded by a mutex, preventing efficient parallel operations.

TBB on the other hand, implements several containers, which permit concurrent access, e.g. insertion, deletion, by using either

- a *fine-grained* locking mechanism, i.e. locking only small parts of the data structure which are actually changed or
- lock-free mechanisms, where threads notice changes by other threads and handle the effects of these changes automatically.

The implemented containers fall into the following categories:

dynamic arrays: implementes dynamic resize of an array associative arrays: a  $key$  type is used to access data, queues: implements first-in first-out data access.

#### Remark

Concurrent access comes with a cost, i.e. worse sequential performance. Therefore, concurrent containers should be used, if the advantage of concurrency and the corresponding speedup outwheighs the additional costs.

#### <span id="page-97-0"></span>**[Containers](#page-95-0)**

# [Dynamic Arrays](#page-97-0)

The concurrent version of std::vector in TBB is *concurrent\_vector* .

It supports concurrent growing of the vector, i.e. several threads increase the size simultaneously.

For this, the following methods are provided:

```
iterator concurrent_vector::grow_by ( size_t delta [ , const item_t & t ] );
iterator concurrent_vector::grow_to_at_least ( size_t n );<br>iterator concurrent vector::push back ( const item t & t );
iterator concurrent vector:: push back
```
Here, item\_t corresponds to the template argument of concurrent\_vector.

The function grow by() will append delta new default constructed items (or copies of t) to the array. With grow\_to\_at\_least(), the new array size is at least n. Finally, push back() will append t to the end of the vector.

### Remark

Consecutive items in a concurrent vector may not neccessarily have a consecutive address!

# [Dynamic Arrays](#page-97-0)

When growing a concurrent array, access to array items is still possible in parallel. However, new items may not yet have been constructed.

Therefore, when fetching items from an array, further tests are neccessary to ensure correctness when accessing item *i*:

- ensure, that the array size is at least *i*,
- ensure, that the element was constructed.

While the first test is simple, e.g. by using the size() function, to ensure that an object was constructed, is more involved.

For this, an atomic flag may be used as part of the object class, which is initialised last during construction. Also the value of the (atomic) element itself may signal construction, if it differs from some default value, e.g. 0.

The general procedure may look like:

```
item_t fetch_item ( const concurrent_vector< item_t > & v, const size_t i ) {
 while ( v.size() \le i )
   std::this_thread::yield();
 while ( ! v[i].is_constructed ) // test object construction
    std::this_thread::vield();
 return v[i]:
}
```
# [Associative Arrays](#page-99-0)

An associative array, also called *hash map*, uses a key to access data. For this, a hash value of the key is computed and used as an index to some internal data structure (usually an array).

C++11 provides associative arrays as unordered\_map and unordered\_multimap. TBB extends these for concurrent access as *concurrent\_unordered\_map* and *concurrent\_unordered\_multimap* .

Both container types support concurrent insertion and traversal, but *not* concurrent deletion of elements.

The following functions are safe for concurrent access:

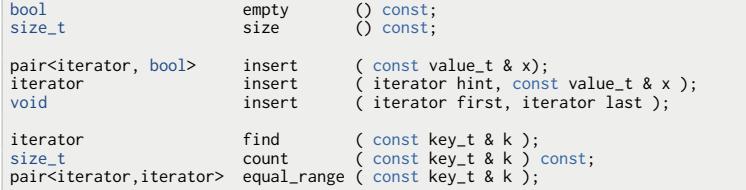

Furthermore, concurrent\_unordered\_map provides a multi-thread safe index operator [].

<span id="page-99-0"></span>**[Containers](#page-95-0)** 

# [Associative Arrays](#page-99-0)

Furthermore, safe iteration via *begin()* and *end()* is possible. The corresponding iterators remain valid, even if a new element is inserted.

All of these methods are *lock-free*, i.e. no user visible mutex is used.

TBB also implements *concurrent\_hash\_map* , which furthermore provides concurrent deletion, albeit with locks. Beside that, the interface is identical to the above classes.

An important difference affects iteration. It is not safe to use concurrent methods while iterating over a concurrent\_hash\_map.

### Hashing

Hash values of keys are computed in TBB via the *tbb\_hash* class

```
class tbb_hash {
  size t operator () ( const key t & k ) { return tbb hasher( k ): }
};
```
For user defined keys, a new function tbb\_hasher()

```
size_t tbb_hasher ( const key_t & k );
```
may be implemented to use the above container classes.

# [Associative Sets](#page-101-0)

Similar to associative arrays, C++11 defines associative sets which store elements accessed by a key value with no particular order, thereby enabling faster access.

Again, TBB extends these with concurrent insertion and traversal as *concurrent\_unordered\_set* and *concurrent\_unordered\_multiset* .

The interface is identical with the associative array counterparts, with the exception of an index operator.

Furthermore, hashing is identical to associative arrays, i.e. via tbb\_hasher function.

<span id="page-101-0"></span>**[Containers](#page-95-0)** 

## **Jeues**

The concurrent version of the C++ queue class in TBB is *concurrent\_queue* .

It provides the basic functionality of a queue: appending items at its end and removing items from the top of the queue.

However, if multiple threads access a shared queue simultaneously, items at the top of the queue may no longer be available when trying to remove them.

Therefore, in TBB the pop\_front() function is enhanced by a test for an item available. The resulting function is *try\_pop()* :

C++ Sequential Access

```
Parallel Access
```

```
std::queue< int > q;
...
while ( ! q.empty() ) {
  int i = a.popfront():
  ...
}
                                             concurrent_queue< int > q;
                                              ...
                                             int i;
                                             while (q.try\_pop( i ) ) {
                                                ...
                                             }
```
The return value of  $try pop()$  is  $true$ , if an item was available, which is assigned to the function argument.

The counterpart of  $try\_pop()$  is  $push()$ , which is equivalent to push back() from std::queue.

Beside push() and try\_pop(), concurrent\_queue also has several functions equivalent to std::queue functions. But since these functions are not safe in a multi-threaded environment, they are prefixed with *unsafe* :

```
size t concurrent queue::unsafe size () const;
iterator concurrent queue:: unsafe begin ():
iterator concurrent queue::unsafe_end ():
```
While concurrent\_queue will handle arbitrary many items, TBB also implements a bounded queue: *concurrent\_bounded\_queue* . Here, a maximal capacity may be specified, which is unlimited by default:

```
size_t concurrent_bounded_queue::capacity () const;
void concurrent bounded queue::set capacity ( size t capacity );
```
As a consequence, pushing items to the queue via push() may block until there is enough capacity to insert the new item. With  $try\_push()$ , the push operation is skipped if it would exceed the queue capacity.

Furthermore, concurrent\_bounded\_queue implements a blocking *pop()* function, i.e. it will wait until the queue is non-empty. However, the function try pop() is also available.

To wake up any thread waiting in push() or pop(), the *abort()* function can be used. Kriemann, [»Introduction to Parallel Programming«](#page-0-0) 87

**[Containers](#page-95-0)** 

# **ueues**

### An Argument Against Queues

Since queues provide a FIFO access to data, insertion and removal has to follow a strict sequential order.

### Remark

Due to concurrent insertion or removal, TBB only guarantees that if a single thread inserts two items and if another threads removes them, the order is preserved.

This sequential order may pose a bottleneck of many items are manages by a queue in short time.

Furthermore, due to the FIFO order, the time between data insertion and removal may be long, such that the data may have been removed from the local cache or, a remote thread may have pop'ed the data.

Therefore, it is suggested to use other functions instead of queues, e.g. parallel\_do (with local insertion) or pipelines. Here, cache and thread locality is preserved.

# <span id="page-105-0"></span>[Miscellanea](#page-105-0)

### [Miscellanea](#page-105-0)

TBB implementes various other algorithms, some of which are now available in C++11, e.g. atomics or timing.

Others are abbreviations of more general algorithms, e.g. parallel\_invoke(), or implement standard algorithms, e.g. parallel\_sort().

TBB also provides a special memory allocator, which is more efficient than the default malloc() implementation in multi-threaded programs.

Finally, TBB handles C++ exceptions in a special way, simplifying error management.

# **[Sorting](#page-107-0)**

TBB provides a parallel sort algorithm *parallel\_sort* which is based on quick sort:

```
template < typename iterator >
void parallel_sort ( iterator begin, iterator end );
```
Only random access iterators are supported in parallel\_sort, e.g. for standard C arrays or std::vector but not for std::list:

```
std::vector< double > x_vector( n );
std::list< double > x_list( n );
...
parallel_sort( x_vector.begin(), x_vector.end() );
parallel_sort( x_list.begin(), x_list.end() ); // error
```
The type item\_t of the elements to sort has to provide a swap function:

```
void swap ( item t & i1, item t & i2 );
```
### Remark

<span id="page-107-0"></span>The quick sort implementation of *parallel\_sort* is unstable as it may change the order of identical elements, but deterministic as it will always compute the same order for the same input set.
# **[Sorting](#page-107-0)**

By default, parallel\_sort uses *std::less* to compare elements. For user defined types or if a special ordering should be used, a third argument may be provided to parallel\_sort:

```
template < typename iterator, typename compare_t >
void parallel_sort ( iterator begin, iterator end,
                     const compare_t & compare );
```
Here, compare\_t has to provide:

bool compare\_t::operator () ( const item\_t & x, const item\_t & y );

which should return true iff  $x < y$ , where  $\lt$  is meant with respect to the corresponding ordering relation.

# **[Sorting](#page-107-0)**

By default, parallel\_sort uses *std::less* to compare elements. For user defined types or if a special ordering should be used, a third argument may be provided to parallel\_sort:

```
template < typename iterator, typename compare_t >
void parallel_sort ( iterator begin, iterator end,
                     const compare_t & compare );
```
Here, compare\_t has to provide:

bool compare\_t::operator () ( const item\_t & x, const item\_t & y );

which should return true iff  $x < y$ , where  $\lt$  is meant with respect to the corresponding ordering relation.

The speedup of parallel\_sort depends on the number of elements as can be seen in the right diagram. But even for large sets, the speedup is not optimal (but increasing).

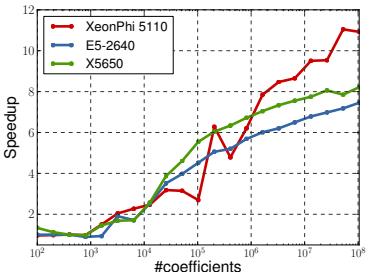

# [Parallel Functions](#page-110-0)

### Having function objects func0\_t,*. . .*,func9\_t implementing

```
void func0 t::operator () ();
void func1_t::operator () ();
...
void func9_t::operator () ();
```
parallel execution of all functions can be accomplished by using the *parallel\_invoke* algorithm:

```
template < typename func0_t,
           typename func1_t,
           ...,
           typename func9_t>
void parallel_invoke ( const func0_t & f0,
                       const func1_t & f1,
                        ...,
                       const func9_t & f9 );
```
The return values of all function objects is ignored and should default to void.

#### Remark

<span id="page-110-0"></span>The *parallel\_invoke* algorithm is implemented for two up to ten functions.

### [Parallel Functions](#page-110-0)

All functions are called by parallel invoke without arguments. To execute functions with arguments in parallel, beside functors, lambda functions can be employed:

```
void f ( int );
void g ( double );
parallel_invoke([] { f f(1)};},
                [ ] { g( 2.1 ); } );
```
This way, also multiple return values can be implemented:

```
int f ( int );
double g ( double );
float h (float);
int i;
double d;
float f;
parallel_invoke([\&i] { i = f( ... ); },
                   [&d] { d = g( ... ); },
[&f] { f = h( ... ); } );
```
# [Parallel Functions](#page-110-0)

Recursive execution of parallel\_invoke is also possible:

```
void traverse_tree ( node_t & node ) {
 if ( ! node.is_leaf() ) {
   parallel_invoke( [&node] { traverse_tree( node.left ); },
                     [&node] { traverse_tree( node.right ); },
  }
 handle( node );
}
```
# **[Exceptions](#page-113-0)**

For exceptions thrown within TBB algorithms or tasks, the following handling is implemented:

- **1** the exception is captured and all further exception with in the task group are ignored,
- **2** the task group is cancelled,
- **<sup>3</sup>** after the current algorithm has finished, the exception is rethrown by the thread which has executed the algorithm.

In order to rethrow the original exception in step 3, the program has to be compiled with C++11 support. Otherwise, the exception is of type *captured\_exception* .

Assuming C++11, this enables error handling as for sequential programming:

```
void main () {
  ...
  try {
    parallel_for ( ... );
  }
  catch ( my_exception & e ) {
    ...
  }
}
```
# [Memory Allocation](#page-114-0)

TBB comes with an extra library "tbbmalloc", implementing optimised versions of malloc() and free(). The optimisations have a special focus for multi-threaded applications are concern

- scalability and
- false sharing.

To use it in applications, just add the library during linking:

> icpc - tbb -o myprog -c myprog . cc **-ltbbmalloc**

Furthermore, TBB implements several allocators following the C++ allocator requirements:

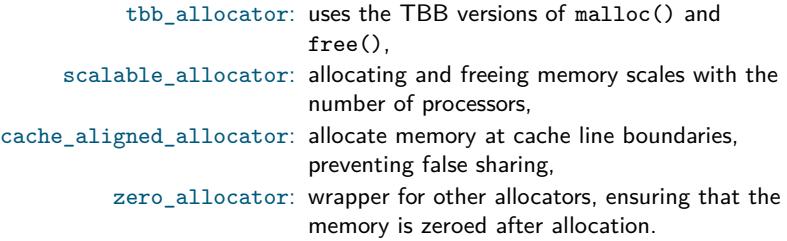

<span id="page-114-0"></span>[Miscellanea](#page-105-0)

# **[Literature](#page-115-0)**

"Intel OpenCourseWare: Threading Building Blocks". http://intel-software-academic-program.com/courses/.

"Intel Threading Building Blocks Documentation". http://software.intel.com/sites/products/documentation/doclib/tbb\_sa/help/index.htm.

"Lambda functions". http://en.cppreference.com/w/cpp/language/lambda.

<span id="page-115-0"></span>"Threading Building Blocks". http://threadingbuildingblocks.org/.